### <<AutoCAD

<<AutoCAD TArch >>

- 13 ISBN 9787302273851
- 10 ISBN 7302273855

出版时间:2012-1

页数:377

PDF

更多资源请访问:http://www.tushu007.com

#### <<AutoCAD

autocad tarch (2010 ) (and cad autocad<br>2010 tareh8 5 2010 tareh8 5 40 37 cad autocad tarch (2010 ) ( ) 11 1 4 16<br>autocad 11  $\,$  autocad $\,$  $649$  $10 \t 13 \t 10$  $11$  8 autocad autocad tarch (2010 ) ()  $\alpha$  autocad $\alpha$  $\rm{cad}$ 

 $50$ 

<<AutoCAD

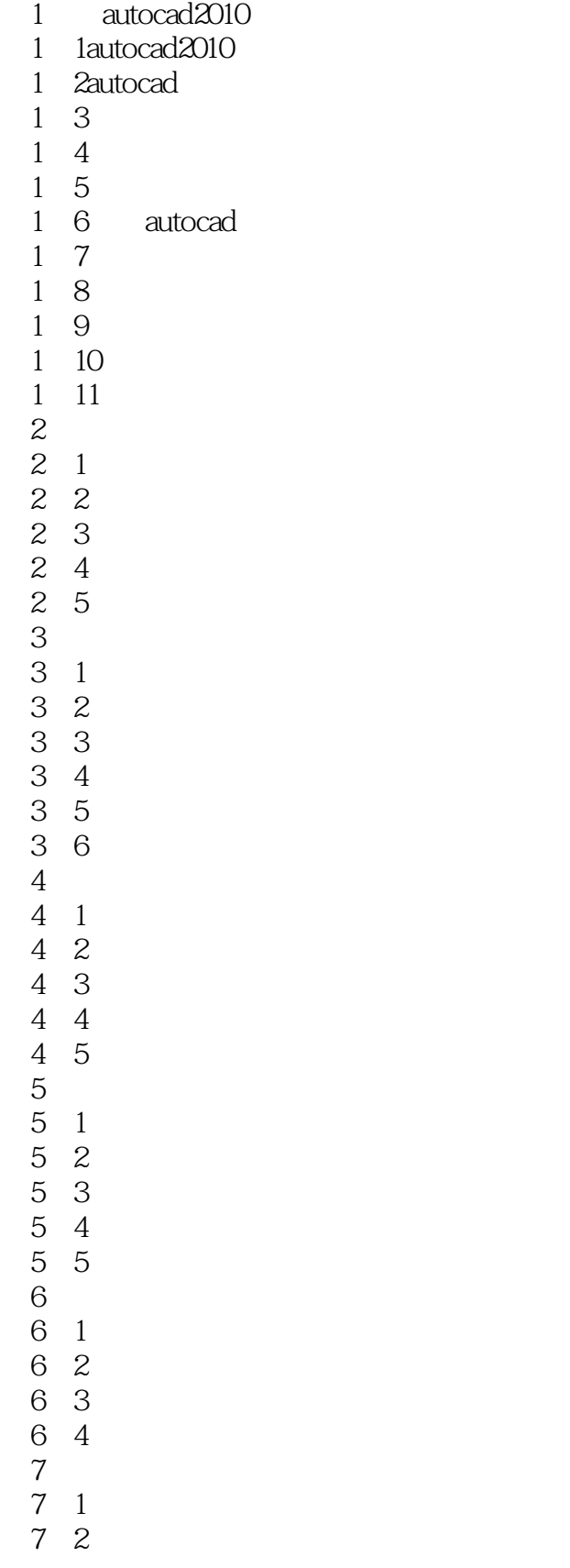

# <<AutoCAD

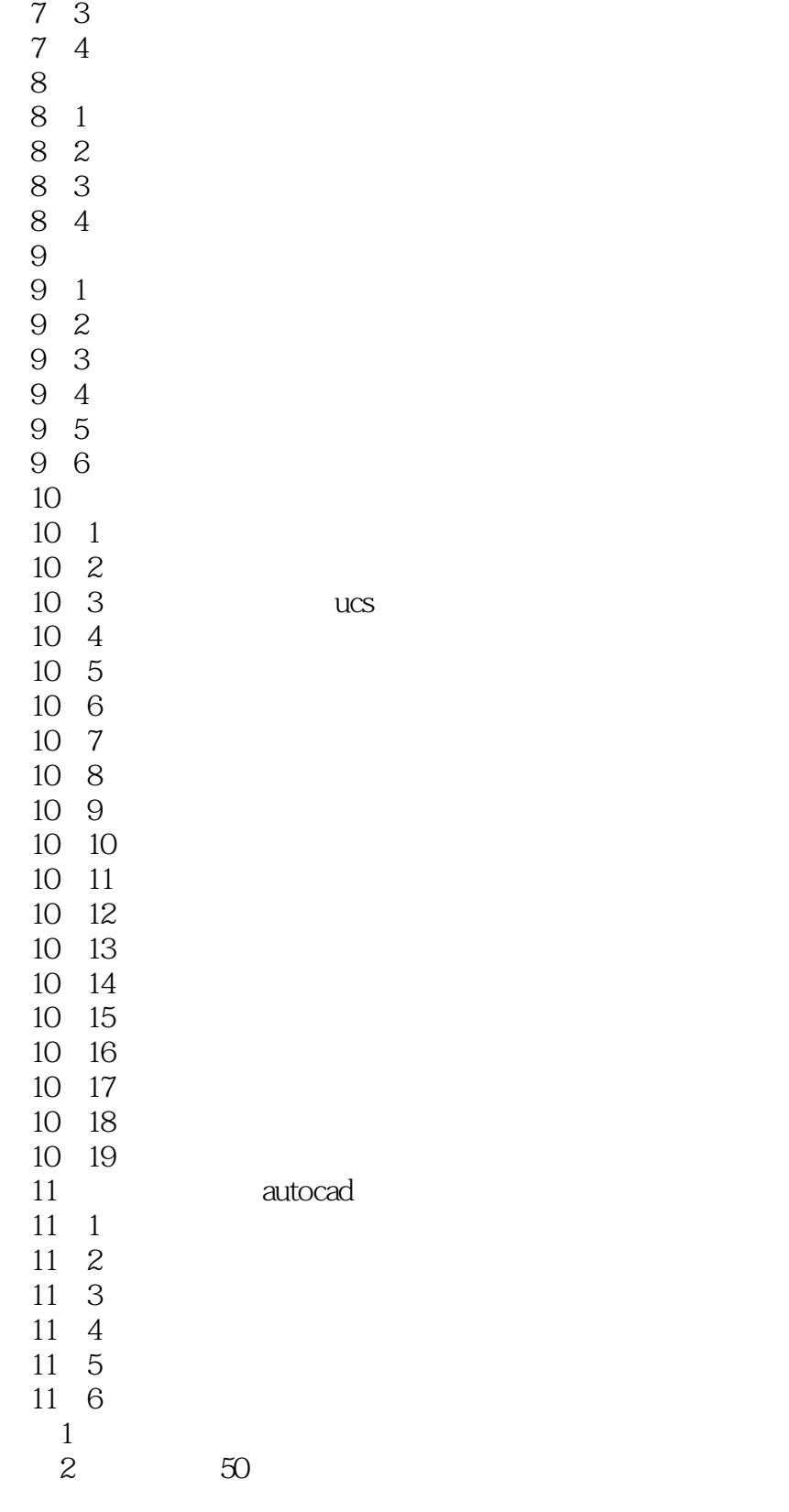

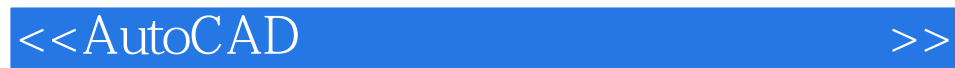

本站所提供下载的PDF图书仅提供预览和简介,请支持正版图书。

更多资源请访问:http://www.tushu007.com